# TD: piles et files:

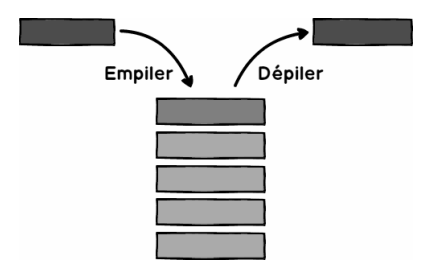

Figure 1: Schématisation d'une pile

## Exercice 1: Pile à capacité non bornée:

On s'interesse au programme suivant:

```
|0| def creer_pile():
       return []
 2
  def empiler(p, x):
      p.append(x)6 \mid \text{def} \text{ dept}(\text{p}):
       if len(p) > 0:
8 return p.pop()
_{10} def pile_vide(p):
      return p = []12
  def taille(p):
_{14} return len(p)
16 def sommet(p):
       if len(p) > 0:
18 return p[-1]
```
## piles fonction.py

- 1. Expliquer avec précision le rôle de chacune de ces fonctions.
- 2. Les tester en créant une pile.
- 3. Reprogrammer ces fonctions dans une classe Pile et les tester.

#### Exercice 2: Pile à capacité bornée:

On s'interesse au programme suivant:

```
def \; <b>creer\_pile</b> (c): \t\t #pile \; de \; capacite \; cp = (c+1) * [None] #une pile vide
       p[0] = 0 #la taille de la pile
       return p
 4
   def empiler (p, x):
6 if p[0] < \text{len}(p) - 1: #si la taille de la pile n'est pas pleine
            p [ 0 ] = p [ 0 ] +1 #la taille augmente d'une unite<br>
p [ p [ 0 ] ] = x #l'element est place dans la pi
                                          #l'element est place dans la pile
_{10} def depiler (p):
        if p[0] > 0: #si la pile est non vide
\begin{array}{lll} \text{12} & \text{s} & = \text{p} \left[ \text{p} \left[ \text{0} \right] \right] & \text{\text#s} \text{est} & \text{le} \text{ sommet} & \text{de} & \text{p} \text{ile} \end{array}p [ p [ 0 ] ] = None #le sommet est retire de la pile
p[0] = p[0] - 1 #la taille est diminue de 1
             return s
16
_{18} p1 = creer_pile (3)
```
#### pile capacite bornee1.py

- 1. Expliquer avec précision le rôle de chacune de ces fonctions.
- 2. Les tester en créant une pile à capacité bornée.
- 3. Ajouter une fonction pile vide() permettant de tester si la pile est vide.
- 4. De même avec une fonction taille() permettant de donner la taille de la pile et une fonction sommet() permettant de renvoyer le sommet de la pile.
- 5. Reprogrammer ces fonctions dans une classe Pile et les tester.

### Exercice 3: Pile à capacité bornée, fonctions supplémentaires:

- 1. Reprendre les fonctions creer pile, empiler, depiler, pile vide, taille et sommet de l'exercice 2 et les écrire dans un fichier mes piles.py. Dans la suite, ces fonctions constituent l'interface et sont les seules fonctions utilisables.
- 2. Créer une pile de capacité 5. Empiler les caractères A, B, C, D. Vérifier que la liste représentant la pile est  $[4, A, B, C, D, None]$ .
- 3. Écrire une fonction vider pile qui prend en argument une pile p et renvoie la pile vidée.
- 4. Ecrire une fonction inverse pile qui prend en argument une pile p et renvoie une autre pile avec les éléments empilés dans l'ordre inverse. La pile p peut être vidée.
- 5. Reprendre la question précédente avec la condition que la pile p ne soit pas modifiée.

## Exercice 4: File:

On s'interesse au programme suivant:

```
\circ class Element:
      def \sim \text{init} (self, x):
          self.val = xself. precedent = Noneself. suivant = None
6 def \text{--str}(\text{self}):return str (self. val) + " - " + str (self. suivant)
8
10
  class File:
|12| def \text{-init} (self):
          self. premier = None
|14| self.dernier = None
\log def ajoute (self, x):
          e =Element(x)18 if self. premier = None:
               self.premier = e
20 else:
              e. precedent = self. dernier
|22| self. dernier. suivant = e
          self.dernier = e24
      def file_vide(self):
26 return self. premier is None
28 def retire (self):
          if not self. file_vide():
\begin{array}{c|c}\n 30 & \text{e} = \text{self. premier}\n \end{array}if e. suivant is None:
|32| self. premier = None
                   self.dernier = None34 else:
                   self. premier = e. suivant
|36| self. premier . precedent = None
              return e. val
38
      def --str- (self):
40 return str (self.premier)
```
file.py

- 1. Expliquer avec précision le rôle des méthodes de la classe Element.
- 2. Expliquer avec précision le rôle des méthodes de la classe File.
- 3. Les tester en créant une file.
- 4. Ajouter un attribut taille et une méthode longueur permettant d'afficher le nombre d'éléments présents dans la file.

## Exercice 5: Pile et file dans la librairie standard de Python:

Dans la librairie standard de Python, une implémentation existe pour les piles et les files dans le module queue (documentation à <https://docs.python.org/fr/3/library/queue.html>

1. Pour les piles:

- 1.1 Créer une pile en utilisant LifoQueue(-1) du module queue.
- 1.2 Tester les méthodes put, qsize, empty et get.
- 1.3 Creer une fonction affichage() qui permet l'affichage sous forme de liste.
- 2. Mêmes questions pour les files en utilisant Queue(-1).

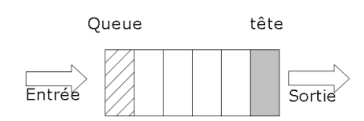

Figure 2: Schématisation d'une file